# <span id="page-0-0"></span>System-Level Programming

# 21 Supplements: Pointers

#### J. Kleinöder, D. Lohmann, V. Sieh, P. Wägemann

Lehrstuhl für Informatik 4 Systemsoftware

Friedrich-Alexander-Universität Erlangen-Nürnberg

Summer Term 2024

<http://sys.cs.fau.de/lehre/ss24>

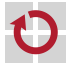

# <span id="page-1-0"></span>Pointers, Arrays, and Strings

- Strings are arrays of single characters (char) that are internally П terminated by the '\0'-character
	- Example: Determining the length of a string  $-$  call strlen(x);

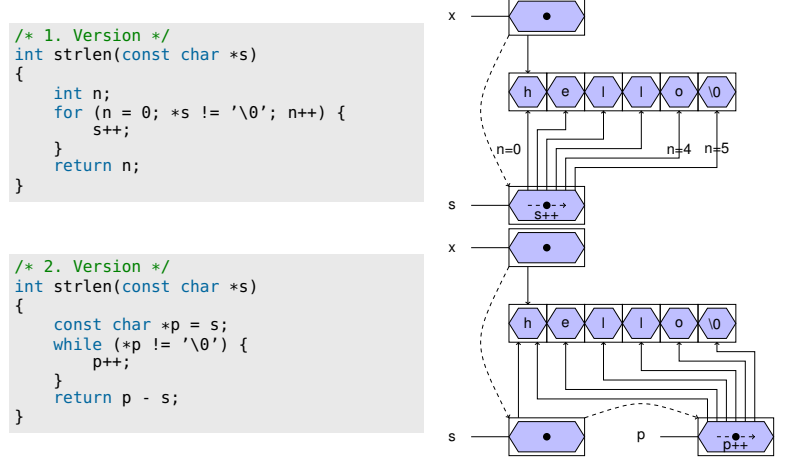

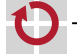

### Pointer, Arrays and Strings (continued)

If a string is used for the initialization of a char-array, the identifier of the array is a constant pointer to the start of the string  $char$  amessage[] = "now is the time";

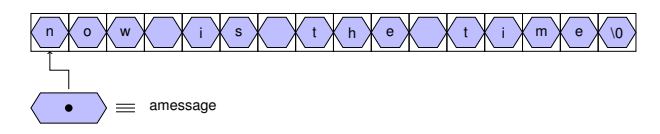

- a memory space of size 16 bytes is allocated and the characters are copied to this area
- amessage is a *constant pointer* to the start of the memory area, this pointer cannot be modified
- however, the contents of the memory area can be modified amessage $[0] = 'h';$

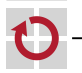

# Pointer, Arrays and Strings (continued)

If a string is used for the initialization of a char pointer, the pointer is a variable that is initialized with the starting address of the string

const char \*pmessage = "hello world";  $/*(1)*/$ 

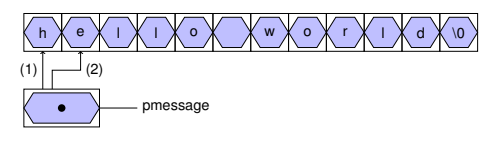

```
pmessage++; /*(2)*/printf("%s\n", pmessage); /* prints "ello world" */
```
- **the string itself is placed in memory as a constant value (string literal)** by the compiler
- **the memory space for a pointer is reserved (e.g., 4 byte) and then** initialized with the address of the string

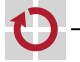

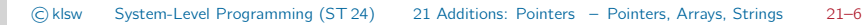

# Pointer, Arrays and Strings (4)

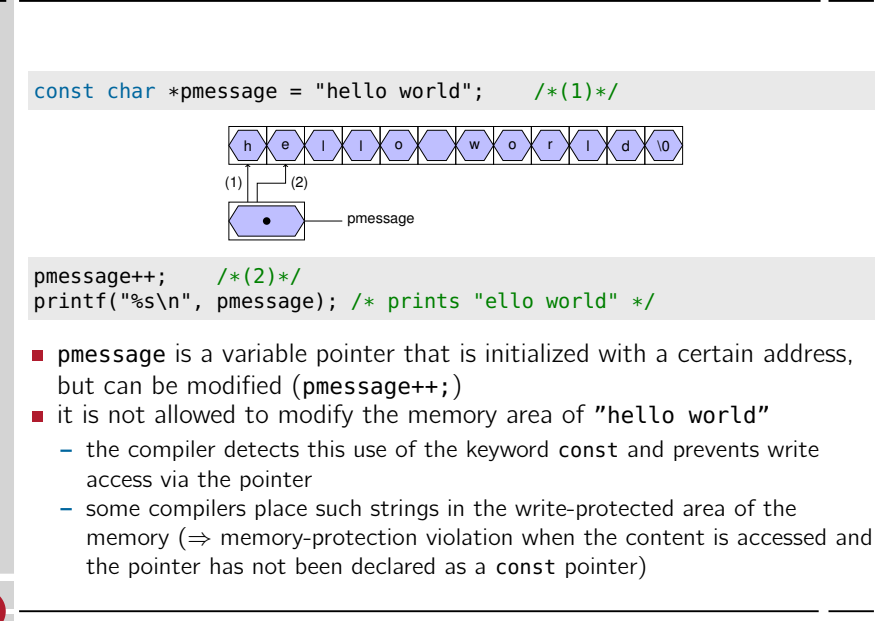

©klsw [System-Level Programming](#page-0-0) (ST 24) [21 Additions: Pointers](#page-0-0) – [Pointers, Arrays, Strings](#page-1-0) 21–8

# Pointer, Arrays and Strings (5)

Assigning a char pointer or string to another char pointer does copy the string!

```
pmessage = amessage;
```
The pointer pmessage only gets assigned the address of the string "now is the time".

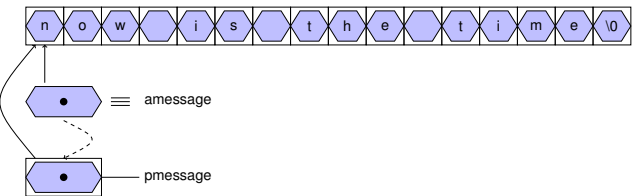

When passing a string as an actual parameter to a function, the function only receives a copy of the pointer to the string

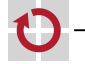

П

# Pointer, Arrays and Strings (6)

- To assign a whole string to another char array, the string has to be copied: Function strcpy from the standard C library
- Examples for implementation:

```
/* 1. Version */
void strcpy(char s[], char t[]) {
    int i = 0:
    while ((s[i] = t[i]) != ' \0') {
        i++;
    }
}
```

```
/* 2. Version */void strcpy(char *s, char *t) {
    while ((*s = *t) != ' \0') {
        s++, t++;
    }
}
```

```
/* 3. Version */
void strcpy(char *s, char *t) {
   while (**s++) {
    }
}
```
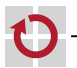

l 1

# <span id="page-7-0"></span>Pointer Arrays

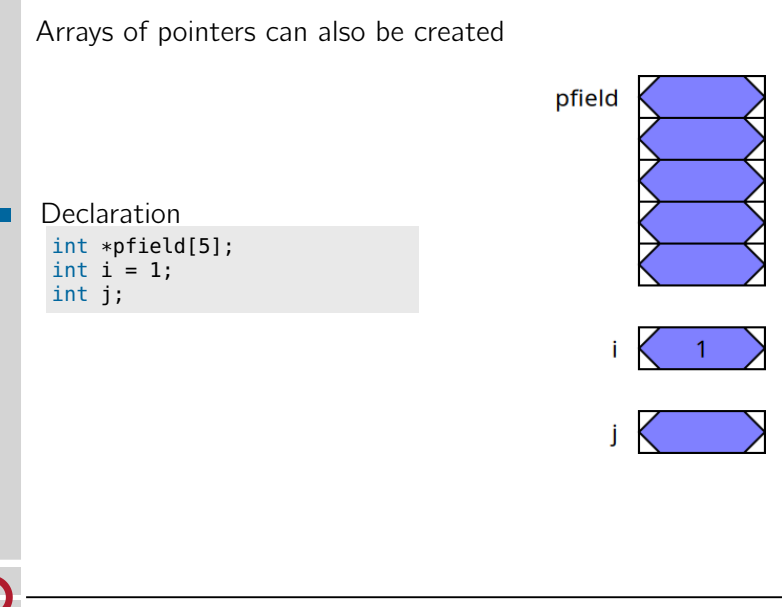

#### Pointer Arrays (continued)

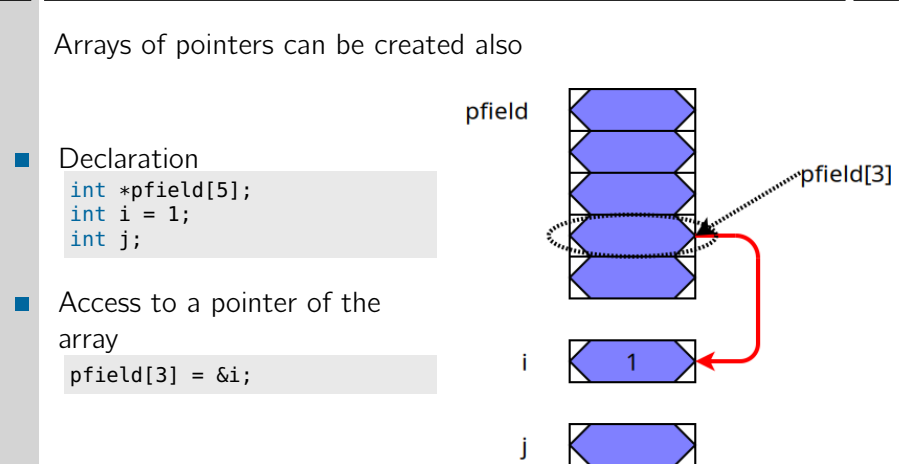

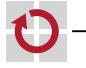

#### Pointer Arrays (continued)

Arrays of pointers can be created also

```
Declaration
                               pfield
 int *pfield[5];
 int i = 1;
                                                    www.www.pfield[3]
 int j;
Access to a pointer of the
array
 pfield[3] = 6i;Access to the object that the
                                                    pointer of the array points to
 j = *pfield[3];
```
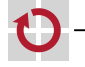

#### Pointer Arrays (continued)

Example: Definition and initialization of a pointer array:

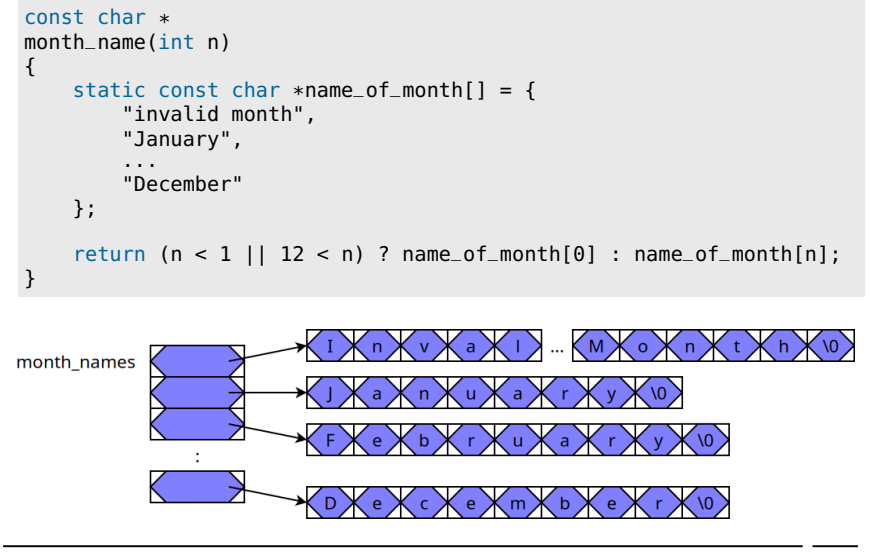

# <span id="page-11-0"></span>Arguments from the Command Line

- Usually, when a program is called, arguments are passed to the program
- The access to these arguments is provided in the function main() H by two parameters (both variants are equivalent):

```
int
main(int argc, char *argv[])
{
     ...
}
                                        int
                                        main(int argc, char **argv)
                                         {
                                             ...
                                         }
```
- The parameter argc contains the number of arguments that were given when calling the program
- The parameter argv is a field of pointers to the respective arguments (strings)
- The name of the program is always passed as the first argument  $(\text{aray}[0])$

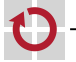

⊓

21-Misc-Zeiger\_en

21-Misc-Zeiger\_en ш

# Arguments from the Command Line

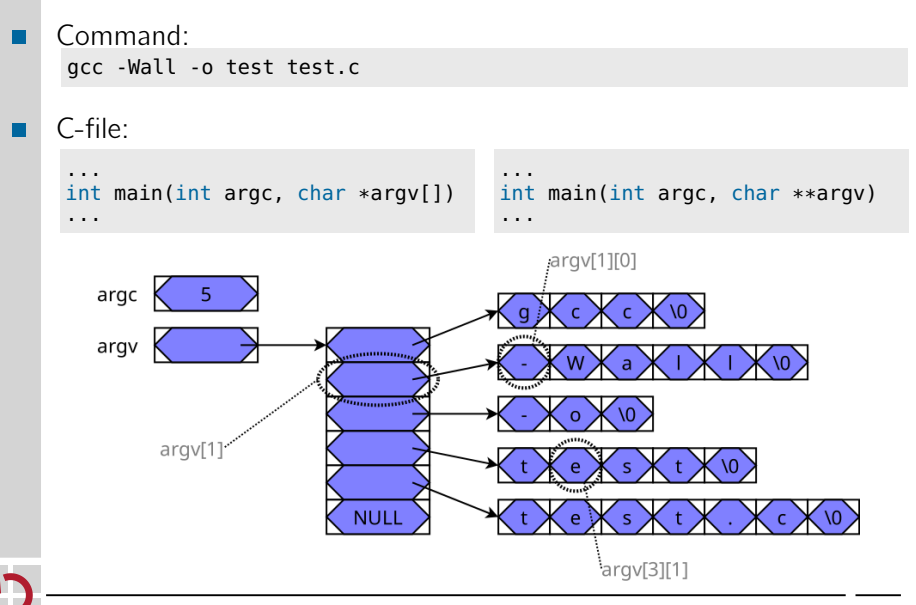

21-Misc-Zeiger\_en

21-Misc-Zeiger

 $\epsilon$ 

### Arguments – Example

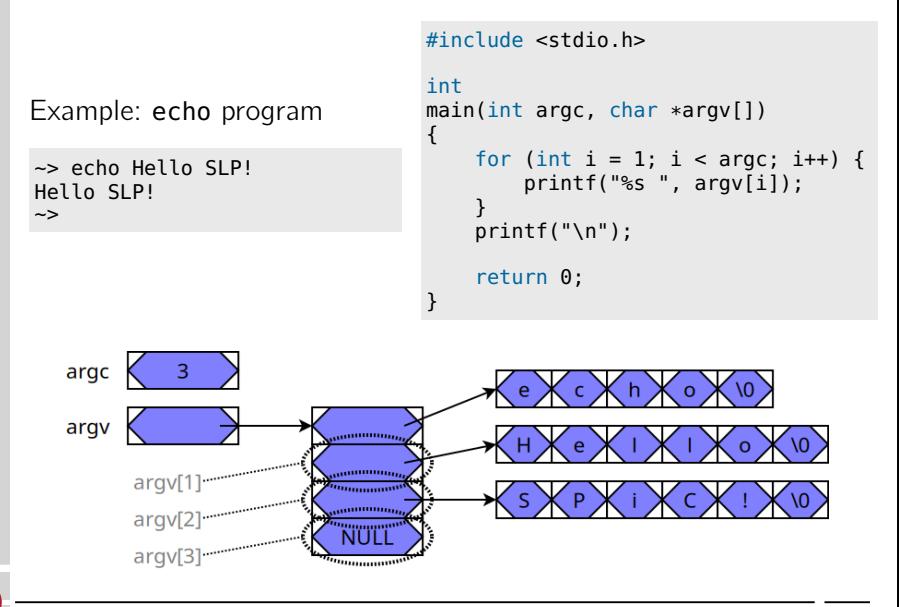

```
Composite Data Types / Structures
   Combination of multiple values to one unit
   Declaration of structures
    struct person {
        char name[20];
        int age;
    };
   Definition of a variable of type struct
п
    struct person p1;
   Access to an element of the structure
- 1
    strcpy(p1.name, "Peter Pan");
    p1.age = 12;
```
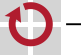

# Pointers to Structures

- Concept analogous to "pointer to variable" П
	- Address of a structure can be determined with the & operator
- Example П

```
struct person stud1;
struct person *pstud;
pstd = \&stud1:
```
- Especially useful when building linked structures П (lists, trees, ...)
	- a structure can contain addresses to further structures of the same (and other) types

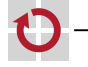

#### Pointers to Structures (continued)

- Access to components of the structure via the pointer Known approach
	- "\*"-operator yields structure itself
	- "."-operator yields an element of the structure
	- **However:** Keep in mind the order of the operators!

 $(*pstud).aqe = 21;$ 

- Syntactically nicer:
	- "->"-operator

 $pstud \rightarrow aqe = 21;$ 

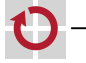

### Nested/Linked Structures

- Structures inside of structures are allowed however:
	- $\blacksquare$  the size of the structure has to be determinable by the compiler ⇒ structure cannot contain itself
	- $\blacksquare$  the size of a pointer is always known
		- $\Rightarrow$  structure can contain a pointer to the same structure
	- Examples:

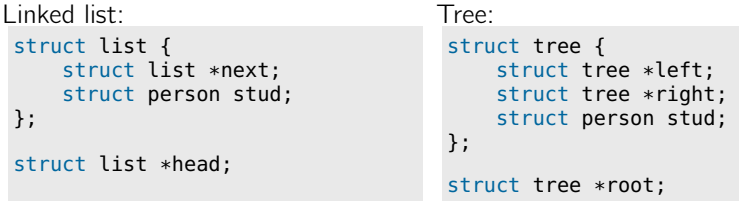

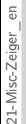

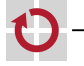

▬

#### Linked Lists

Multiple structures of the same type can be linked via pointers struct list { struct list \*next; int val; };

```
struct list el1, el2, el3;
struct list *head;
```

```
head = &ell:
el1.next = \&e12; el2.next = \&e13; el3.next = NULL;
el1.val = 10; el2.val = 20; el3.val = 30;
```
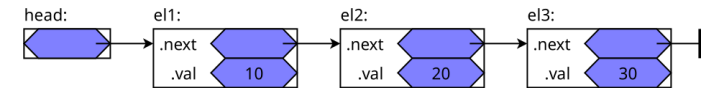

Iterating over a linked list

```
int sum = 0;
for (struct list *curr = head; curr != NULL; curr = curr->next) {
    sum += curr->val;
}
```
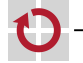

21-Misc-Zeiger\_en

21-Misc-Zeiger\_en